## Banner Finance Quick Card Reference

## [http://banner.uncp.edu](http://bantest.uncp.edu:9090/)

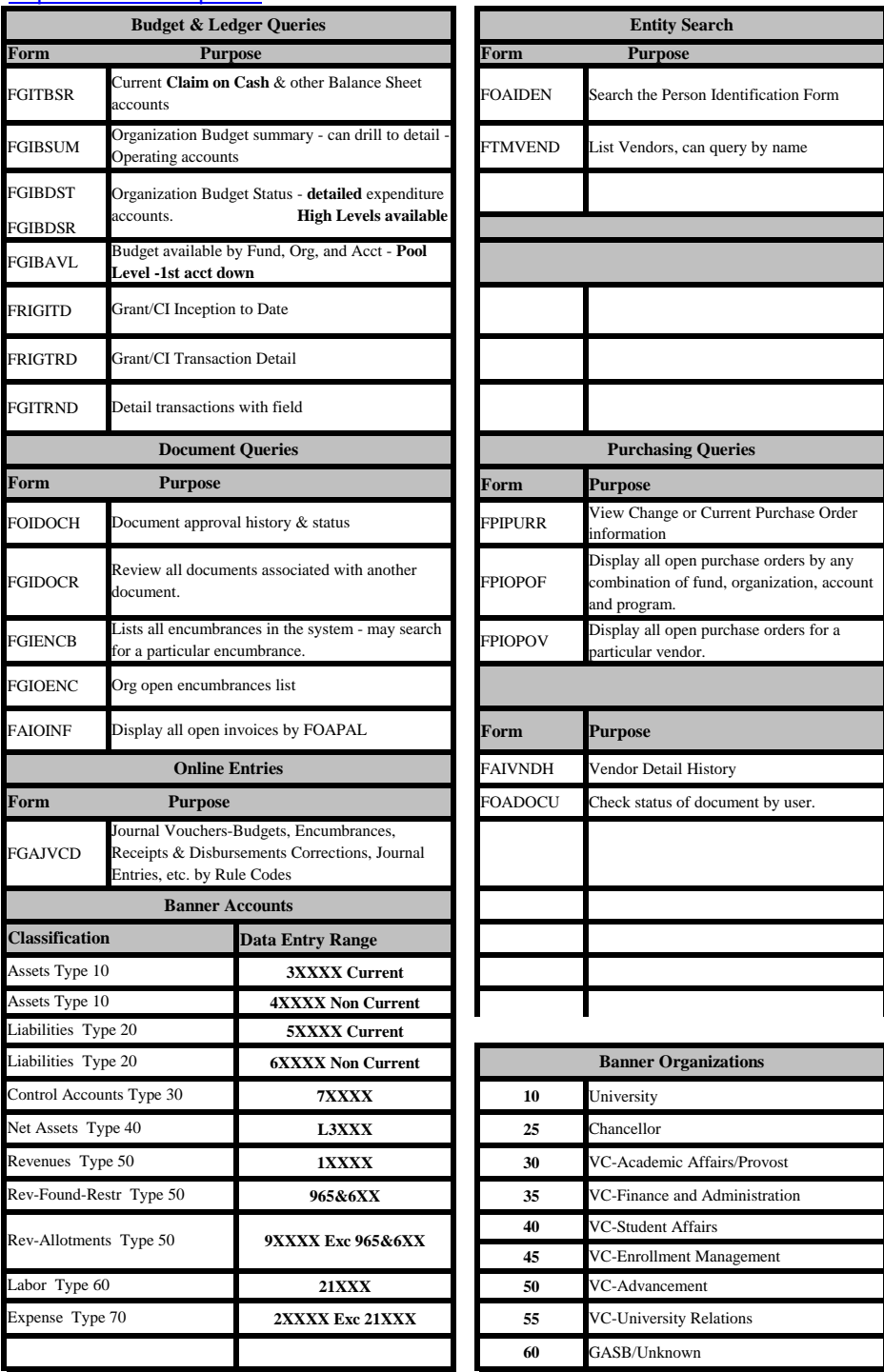